#### ctagsの使い方

# tagging (狭義)

ソースコード中、プログラミング言語の文法の元で名前を付けて定義された 「何か」について 名前、ソースファイル、ファイル中の場所、その他の情報を 組として記録すること。

「何か」には、例えば関数、マクロ、変数、型などがあります。

#### taggingツールと出力フォーマット

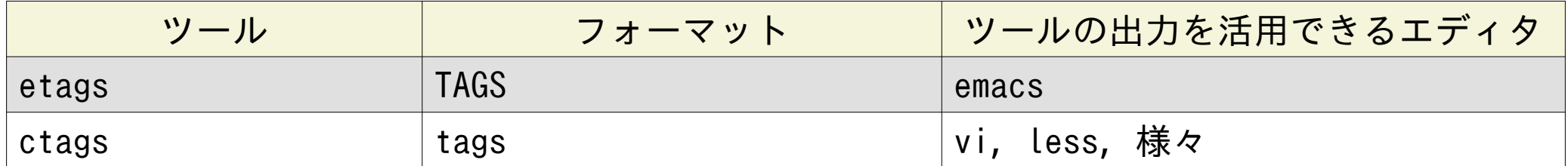

ctagsに -e オプションをつけると TAGSフォーマットでも出力できます。

```
tags出力の例
入力 (input.c)
#include <stdio.h>
static boolean debug;
#include DEBUG(X) (debug=X)
struct point2d {int x, y;};
typedef struct point2d *pp;
int distance (pp p0, pp p1) \{ \rightarrow \infty, \pm \infty\}int main (int argc, char** argv) {
   int local;
/* \t . . . */goto_label:
   return 0;
 }
```
# tags出力の例

出力 (tags)

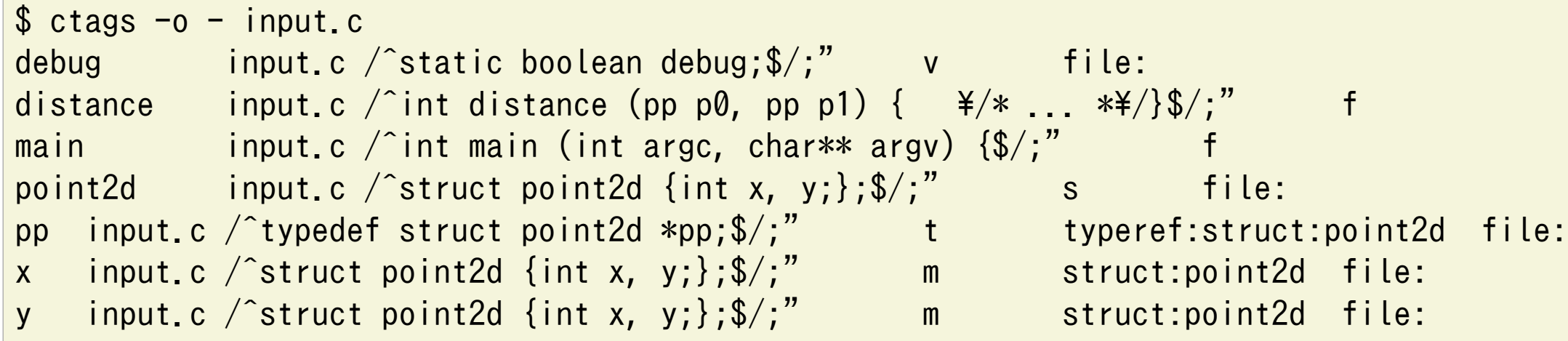

各行は次の形式をしています。

<名前>tab<ファイル名>tab/<行パターン>/;"tab<KIND>tab...

<KIND>については後述します。<KIND>の後に「その他」の情報が続きます。

# 注意

ツールの出力は完全とは期待できません。特にプリプロセッサによるマクロ展開 を前提とした 入力からは定義をみつけることができません。

```
$ cat hello-macro.c
#include <stdio.h>
#define defineEchoFunction(NAME, MESSAGE) \
  int NAME(void) { print("%s*n", MESSAGE); }
defineEchoFunction (main, "hello, world)
$ctags -o - hello-macro.cdefineEchoFunction hello-macro.c 2;" d file:
```
defineEchoFunction マクロが展開されて定義される関数mainについてctags はそれを発見し損 ねています。

基本的なコマンドラインオプション

#### ctags [オプション] 入力ファイル

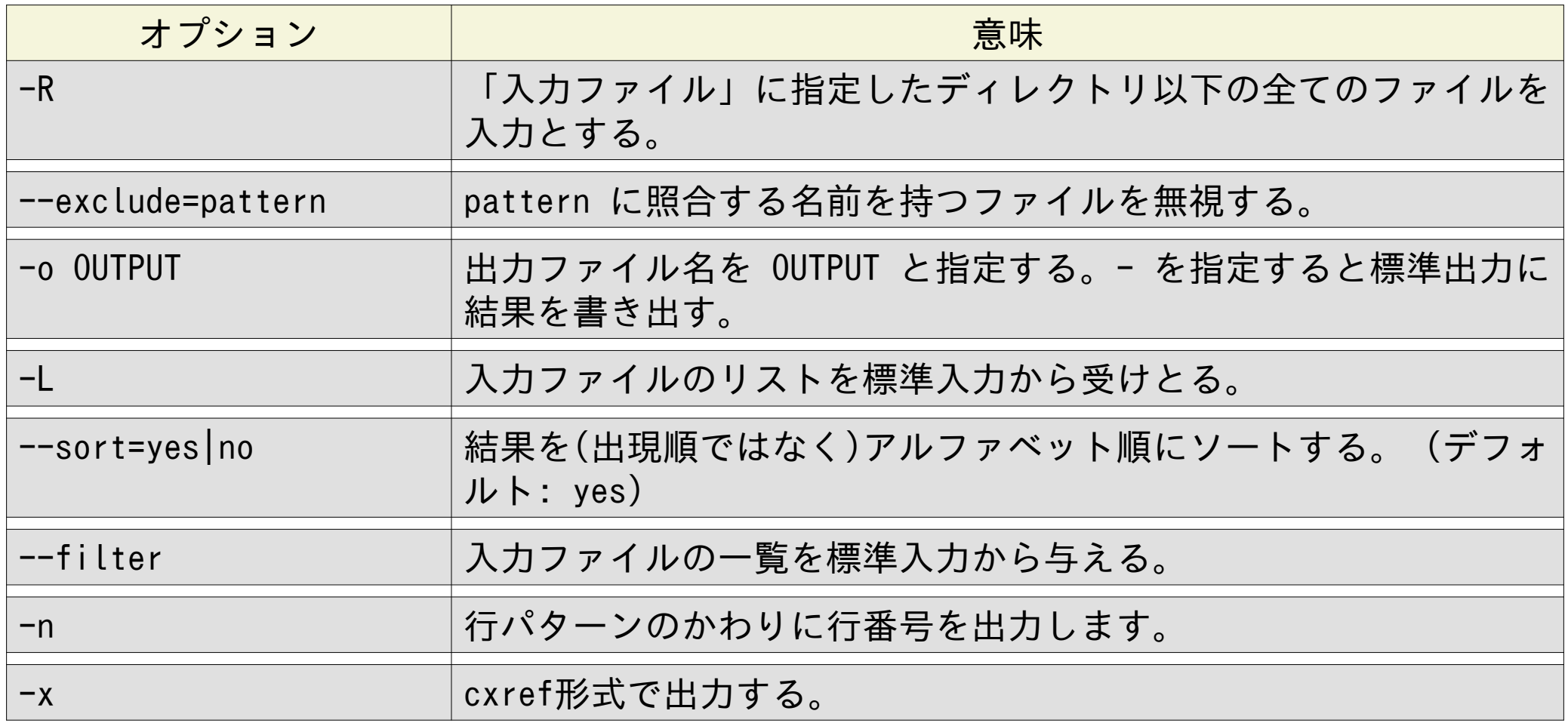

### 対応する言語

•品質にバラツキがありますがありますが、様々な言語に対応しています。

• --list-languages で対応する言語を一覧できます。

•名前を捕捉する条件を正規表現で記述することで、未知の言語に対応できます。 •主に拡張子から、言語を推測します。

• --lang-map で 拡張子と言語の対応関係を一覧できます。

• --language-force=LANG で 推測を無効にして特定の言語を想定した処理を強要できます。

# 「その他」の情報 (fieldの制御)

•「その他」の情報をfieldと呼びます。

•様々なfieldがあります。(universal-ctagsであれば --list-fields で一覧できます。) kind

「何か」の種別。言語毎に異なる。(後述)

file

「何か」に対する名前の入力ファイルを範囲とするスコープを持つ。 C言語で言うところの static

typeref

•「何か]が変数の場合、型の名前

•「何か]が型の別名の場合、元の型 language

入力ファイルの記述言語

など色々あります。

• --fields にはアルファベット一文字の名前がついています。

• --fields=[+|-]F オプションでフィールドFを有効、あるいは無効にできます。

# kind

•言語LANGに対するkindは --list-kinds=LANG で一覧できます。 例 C 言語に対するkindの一覧

```
$ ctags --list-kinds=C
```

```
c classes
```

```
d macro definitions
```

```
...
l local variables [off]
```
- •デフォルトで無効となっているkindについては [off] と印付けされています。
- --<LANG>-kinds=[+|-]L として kind Lを有効、あるいは無効にできます。

```
C言語におけるd(マクロ)を無効にして、l(ローカル変数)を有効にして kind一覧を表示し直
した例
```

```
$ctags --c-kinds=-d+1 --List-kinds=Cc classes
d macro definitions [off]
...
l local variables
```
# C言語に対するkindの制御の例

```
#include <stdio.h>
int main(void)
\{const char *msg = "hello, world";
  puts(msg);
  return 0;
}
```

```
$ ctags -o - input2.cmain input2.c /^int main(void)$/;" f
$ctags -o - --c-kinds=+l input2.cmain input2.c /^int main(void)$/;" f
msg input2.c \qquad /^ const char *msg = "hello, world";$/;" l
```
# ctagsを用いた演習2の解法

演習2でいくつかのコマンドについて main 関数を探しました。 ctagsを使うと次のようにmain 関数を列挙できます。

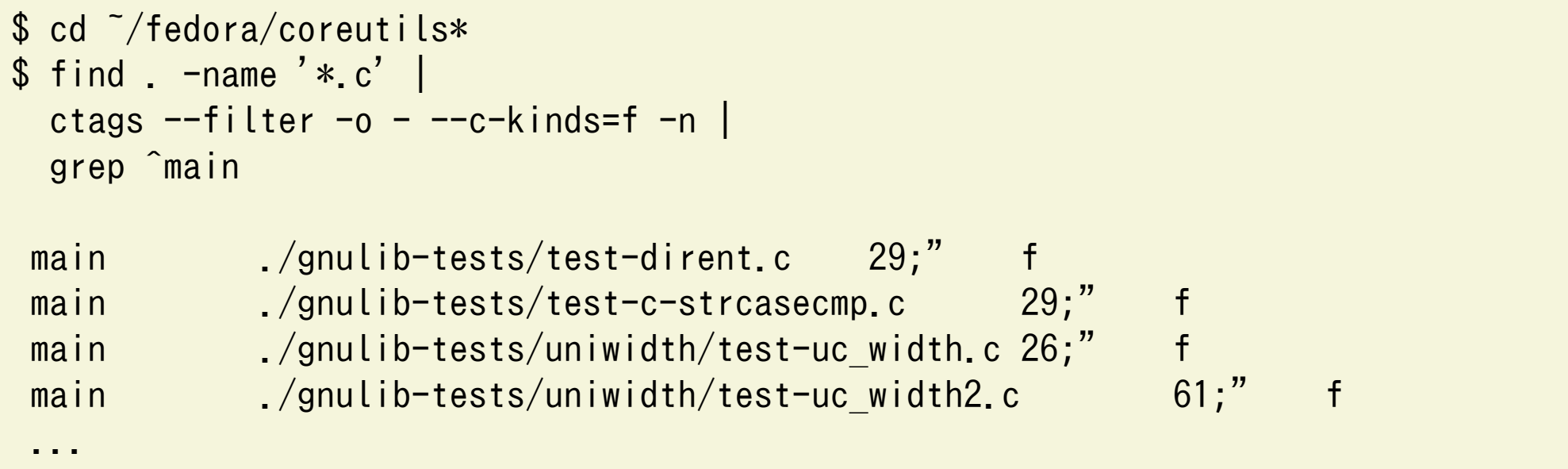

(紙面の都合で改行を入れています。)

この例では coreutilsのソースコードツリーから拡張子 .c を持つファイルに 限定してC言語 の関数(f)の定義箇所を取り出しています。ctagsの出力から grepを使ってmainで始まるものだ けに限定しています。テストケースに含まれる main関数が多数表示されるので、さらに " grep -v gnulib-tests"をつけて、 それらを出力から排除すると良いでしょう。